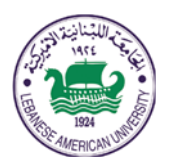

### **Electrical and Computer Engineering Dept**

# COE 212 Engineering Programming

#### Summer 2018 *W. FAWAZ*

#### Quiz II

## **Problem I**

- 1) Which of the following statements correctly stores in the variable called val a random value between 2 (inclusive) and 7 (inclusive)? Assume that rnd is a Random object that was created correctly.
	- a. int val =  $rnd.nextInt(7) + 1$ ;
	- b. int val =  $rnd.nextInt()$  % 6 + 2;
	- c. Both of the above
	- d. **None of the above**
- 2) Which of the following correctly prints the last 2 characters of the String variable called str? Assume that str was created correctly and that it stores more than 2 characters.
	- a. System.out.print(str.susbtring(length()-2));
	- b. System.out.print(str.susbtring(length()-2, length()));
	- c. Both of the above
	- d. **None of the above**
- 3) Which of the following results in a compile-time error? Assume that the DecimalFormat object called fmt was properly created.
	- a. **double value = fmt.format(2.345);**
	- b. Double value = Double.parseDouble(fmt.format(2.345));
	- c. Both of the above result in a compile-time error
	- d. Neither (a) nor (b) result in a compile-time error
- 4) Which of the following statements is an example of autoboxing?
	- a. double value = new  $Double(1.234);$
	- b. **Double value = 1.234;**
	- c. Double value = new Double $(1.234)$ ;
	- d. None of the above
- 5) Which of the following is not **static**?
	- a. PI
	- b. parseInt
	- c. **replace**
	- d. All of the above are static

#### **Problem II**

```
1. The following code fragment creates two variables called a and b that are 
   aliases of each other.
```

```
Integer a = 23;
  Integer b = new Integer(45);
  a = biAnswer: True False
```
2. The following statement stores in val a random int value in the range of -1 (inclusive) to 7 (inclusive):

```
int value = (int) Math.random() * 9 - 1;<br>wer: True False
Answer: True
```

```
3. The following statement prints out: 1
   System.out.print(Math.pow(4, 1/2)); 
Answer: True False
```

```
4. The following statement prints out: exam 
   System.out.print('e' + 'x' + "am");
Answer: True False
```

```
5. The following statement prints out: NaN
   System.out.print( 
   Math.sqrt(Math.PI – Math.pow(3, 2))); 
Answer: True False
```